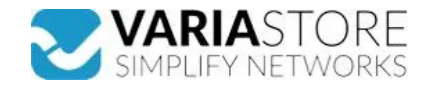

**Item no.:** 386906 **RUT142 - RUT142 - industrial Ethernet router, 1 serial RS232 interface, 2 Ethernet ports**

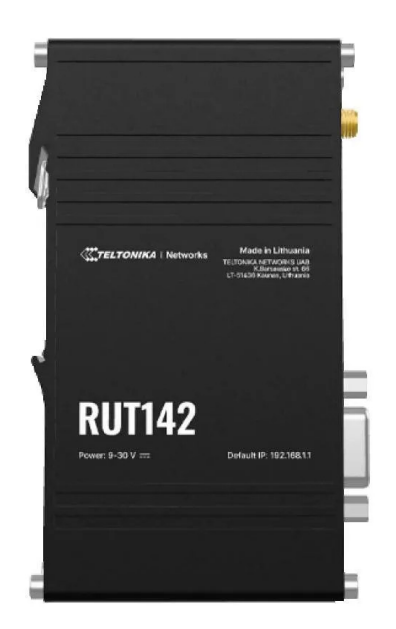

from **65,15 EUR Item no.: 386906**<br>**shipping weight:** 0.20 kg<br>**Manufacturer:** Teltonika

**Product Description** 

The RUT142 is a compact industrial Ethernet router that increases safety by providing network isolation for end devices. Equipped with a serial RS232 interface, two Ethernet ports, a DIN mounting rail and a 3-pin industrial connector, it offers seamless connectivity and easy installation. The router features RutOS, Wi-Fi 4 and supports industrial protocols such<br>as Modbus, DLMS, DNP3 and OPC UA and is Point (AP), Station (STA)- Wi-Fi security: WPA3-EAP, WPA3-SAE, WPA2-Enterprise-PEAP, WPA2-PSK; AES-CCMP, TKIP, auto-cipher modes, client separation- SSID/ESSID:<br>ESSID stealth mode- Wi-Fi users: Up to 50 simultaneous connec Routing: Static routing, dynamic routing (BGP, OSPF v2, RIP v1/v2, EIGRP, NHRP), policy-based routing- Network protocols: TCP, UDP, IPv4, IPv6, ICMP, NTP, DNS, HTTP,<br>HTTPS, SFTP, FTP, SMTP, SSL/TLS, ARP, VRRP, PPP, PPPoE, SIP-alg protocol NAT helpers that enable the correct routing of VoIP packets- Connection monitoring: Ping reboot, Wget reboot, periodic reboot, LCP and ICMP for link inspection-<br>SIP-alg protocol NAT helpers that enable the Firewall: Port forwarding, traffic rules, user-defined rules- Firewall status page: Display all firewall statistics, rules and rule counters- Ports management: display device ports, activate and deactivate individual ports custom hotspot themes- SSHFS: Ability to mount a remote file system via the SSH protocolSECURITY- Authentication: pre-shared key, digital certificates, X.509-certificates,<br>TACACS+, Radius, blocking of IP and login attempts and a server can run simultaneously, 27 encryption methods- OpenVPN encryption: DES-CBC 64, RC2-CBC 128, DES-EDE-CBC 128, DES-EDE3-CBC 192, DESX-CBC 192,<br>BF-CBC 128, RC2-40-CBC 40, CAST5-CBC 128, RC2-64-CBC 64, AES-128-CBC AES-128-GCM 128, AES-192-CFB 192, AES-192-CFB1 192, AES-192-CFB8 192, AES-192-OFB 192, AES-192-CBC 192, AES-192-GCM 192, AES-256-GCM 256, AES-256-CFB 256, AES-256-CFB1 256, AES-256-CFB8 256, AES-256-OFB 256, AES-256-CBC 256- IPsec: IKEv1, IKEv2, with 14 encryption methods for IPsec (3DES, DES, AES128, AES192,<br>AES256, AES128GCM8, AES192GCM8, AES2566CM8, AES128GCM12, AES1 serverMQTTGATEWAY- MODBUS MQTT Gateway: Enables commands to be sent and data to be received from the MODBUS server via the MQTT brokerDNP3- Supported<br>modes: station, outstation- Supported connections: TCP, RTU(RS232)DLMS- ACSLite, tGem, LibreACS, GenieACS, FreeACS, LibCWMP, Friendly tech, AVSystem- MQTT: MQTT Broker, MQTT Publisher- SNMP: SNMP (v1, v2, v3), SNMP Trap-<br>JSON-RPC: Management API via HTTP/HTTPS- RMS: Teltonika Remote Management version, serial number, FW version, WAN IP. Enables actions from the cloud: FW update, restart- ThingWorx: Enables monitoring of: Device name, HW version, serial number, FW version, waN IP. Enables actions from the cloud: restores all system settings, including IP address, PIN and user data, to the manufacturer's default configurationFIRMWARECUSTOMISATION- Operating system: RutOS<br>(OpenWrt based Linux OS)- Supported languages: Busybox shell, create your own custom firmware and website application by changing colours, logos and other elements in our firmware to suit your needs or those of your customers.POWER-<br>Connection: 3-pin pluggable terminal block- Input v Housing material: aluminium housing- Dimensions (W x H x D): 113.10 x 25 x 68.6 mm- Weight: 149.2 g- Mounting options: Integrated DIN rail bracket, wall mounting, flat surface<br>(additional kit required)OPERATING ENVIRONMENT

Specifications

**Scan this QR code to view the product** All details, up-to-date prices and availability

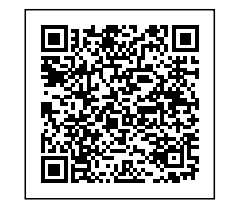